## 國立臺灣藝術大學 107 學年度碩士班甄試招生

## 網路填表報名流程及注意事項

國立臺灣藝術大學網路填表招生系統是在全球資訊網**(WWW)**上操作的系統,考生使用瀏覽器進行網路 填表報名(建議使用中文版 Internet Explorer 7.0 版以上, 螢幕解析度 1280×1024 電腦, 切勿使用平板 電腦、手機報名),報名表件檔案為**"pdf"**檔案格式製作,檔案需以**"Acrobat Reader"**程式開啟,**"Acrobat Reader"**係 **Adobe** 公司之產品,該公司網址為 **http://www.chinese-t.adobe.com**。

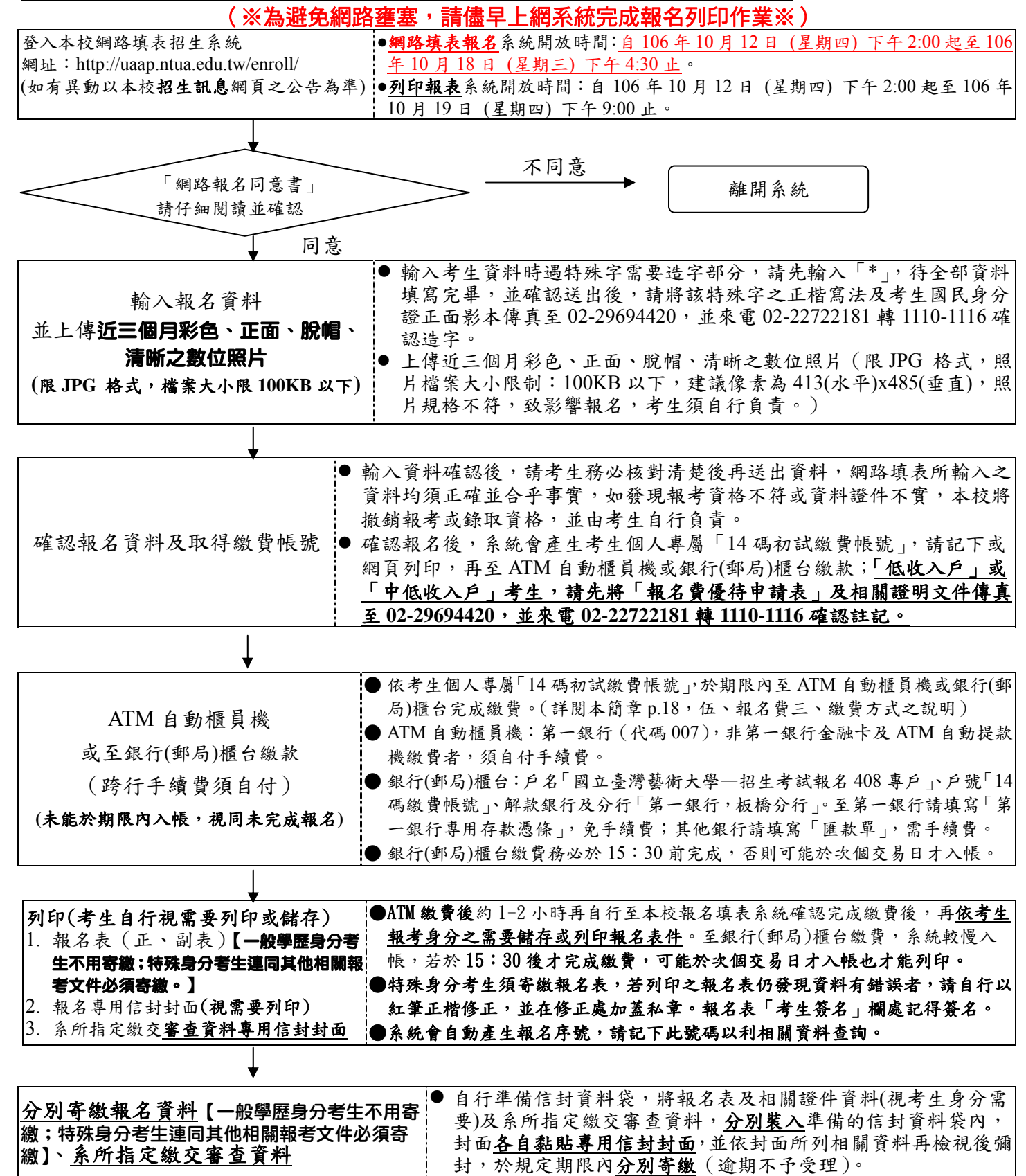